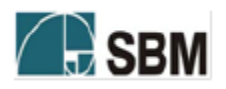

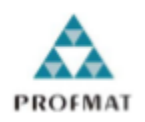

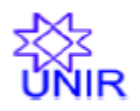

# SOCIEDADE BRASILEIRA DE MATEMÁTICA

# FUNDAÇÃO UNIVERSIDADE FEDERAL DE RONDÔNIA

# MESTRADO PROFISSIONAL EM MATEMÁTICA EM REDE NACIONAL

Marilei Rodrigues

# **UPC – UNIVERSAL PRODUCT CODE CÓDIGO DE BARRAS**

Porto Velho

2016

## **MARILEI RODRIGUES**

# **UPC – UNIVERSAL PRODUCT CODE CÓDIGO DE BARRAS**

Trabalho de conclusão apresentado ao Mestrado Profissional em Matemática em rede Nacional – PROFMAT no polo da Universidade Federal de Rondônia – UNIR, como requisito parcial para obtenção do título de Mestre em Matemática Profissional, sob a orientação do Prof. Dr. Marinaldo Felipe da Silva.

Porto Velho 2016

#### FICHA CATALOGRÁFICA **BIBLIOTECA PROF. ROBERTO DUARTE PIRES**

Rodrigues, Marilei.

R696u

UPC Universal Product Code Código de Barras. / Marilei Rodrigues, Porto Velho, 2016.

52f.; il.

Orientador: Prof. Dr. Marinaldo Felipe da Silva

Dissertação (Mestrado em Matemática) - Fundação Universidade Federal de Rondônia, Porto Velho, 2016.

1. Código de Barras. 2. UPC. 3 Dígito de verificação. I. Fundação Universidade Federal de Rondônia. II. Título.

CDU: 51-35

Bibliotecário responsável: Luã Silva Mendonça- CRB11/905

# **UPC – UNIVERSAL PRODUCT CODE CÓDIGO DE BARRAS**

Este Trabalho foi julgado e analisado como requisito parcial para a obtenção do título de Mestre em Matemática Profissional no programa de Pós-Graduação Mestrado Profissional em Matemática em rede Nacional da Sociedade Brasileira de Matemática, Polo da Universidade Federal de Rondônia.

Porto Velho, 18 de novembro de 2016.

Comissão Examinadora

# **Prof. Dr. Marinaldo Felipe da Silva (Orientador)**

Mestrado Profissional em Matemática em Rede Nacional – PROFMAT/UNIR

**Prof. Me. Ronaldo Chaves Cavalcanti (Membro Interno)** Mestrado Profissional em Matemática em Rede Nacional – PROFMAT/UNIR

**Prof. Dra. Maria das Graças Viana de Sousa (Membro Externo)** Departamento de Matemática – DEMAT/UNIR

Dedico este trabalho a minha filha Maria Eduarda, a minha mãe Carmem, a minha irmã Roselei e ao Charles Montenegro, pois foram vocês que me ajudaram de forma fundamental. Sem o apoio de vocês, não teria conseguido.

#### **AGRADECIMENTOS**

Agradeço a Deus por sempre me mostrar o caminho certo que devo seguir e por me sustentar em todos os momentos em que pensei em desistir. A Ti, Senhor, toda honra e toda glória!

Ao meu orientador, Prof. Dr. Marinaldo Felipe da Silva, que sempre me incentivou, apoiou, ensinou com paciência e confiou na conclusão desse trabalho, orientando, sugerindo e motivando. O meu muito obrigado.

Aos professores, Dr. Tomás Daniel Menéndez Rodríguez, Dr. Adeilton Fernandes, Ms Ronaldo Cavalcanti, Dr. Flávio Simão e Dr. Abel Ahbid Ahmed Delgado Ortiz, pela colaboração e empenho nessa caminhada em busca da realização de um sonho.

A minha mãe Carmem e a minha irmã Roselei, por sempre acreditarem em mim e me darem o suporte em todos os fins de semana que precisei me ausentar cuidando do meu maior bem que é minha filha Maria Eduarda.

A minha filha Maria Eduarda, que é o meu bem maior.

A minha amiga de infância e irmã em Cristo, Alzira, pois sempre pude contar com seu incentivo e com suas orações.

Ao meu esposo Charles Montenegro. Você foi quem me deu equilíbrio, força e coragem para prosseguir.

Em especial aos meus amigos de Mestrado Gisera Dal Santos, Aquiles Rocha e Erildo. Nossa amizade e união foram fundamentais para conseguirmos a vitória. Amigos pra vida inteira.

#### **RESUMO**

O presente trabalho apresenta o Código UPC – *Universal Product Code*, a saber: o Código de Barra. Apresenta ainda os conceitos matemáticos associados aos mecanismos de busca utilizados em cada uma de suas partes componentes. Para tal, realizou-se uma pesquisa nos meios de comunicação científicos da atualidade, buscando fornecer uma visão simples de tal temática.

**Palavras Chave**: Código de barras. UPC. Dígito de verificação.

# **ABSTRACT**

O The present work presents the UPC Code - Universal Product Code, namely: the Bar Code. It also presents the mathematical concepts associated with the search engines used in each of its component parts. For that, a research was carried out in the scientific media of the present time, seeking to provide a simple view of such subject matter.

Keywords: Barcode. UPC. Check digit.

# **LISTA DE FIGURAS**

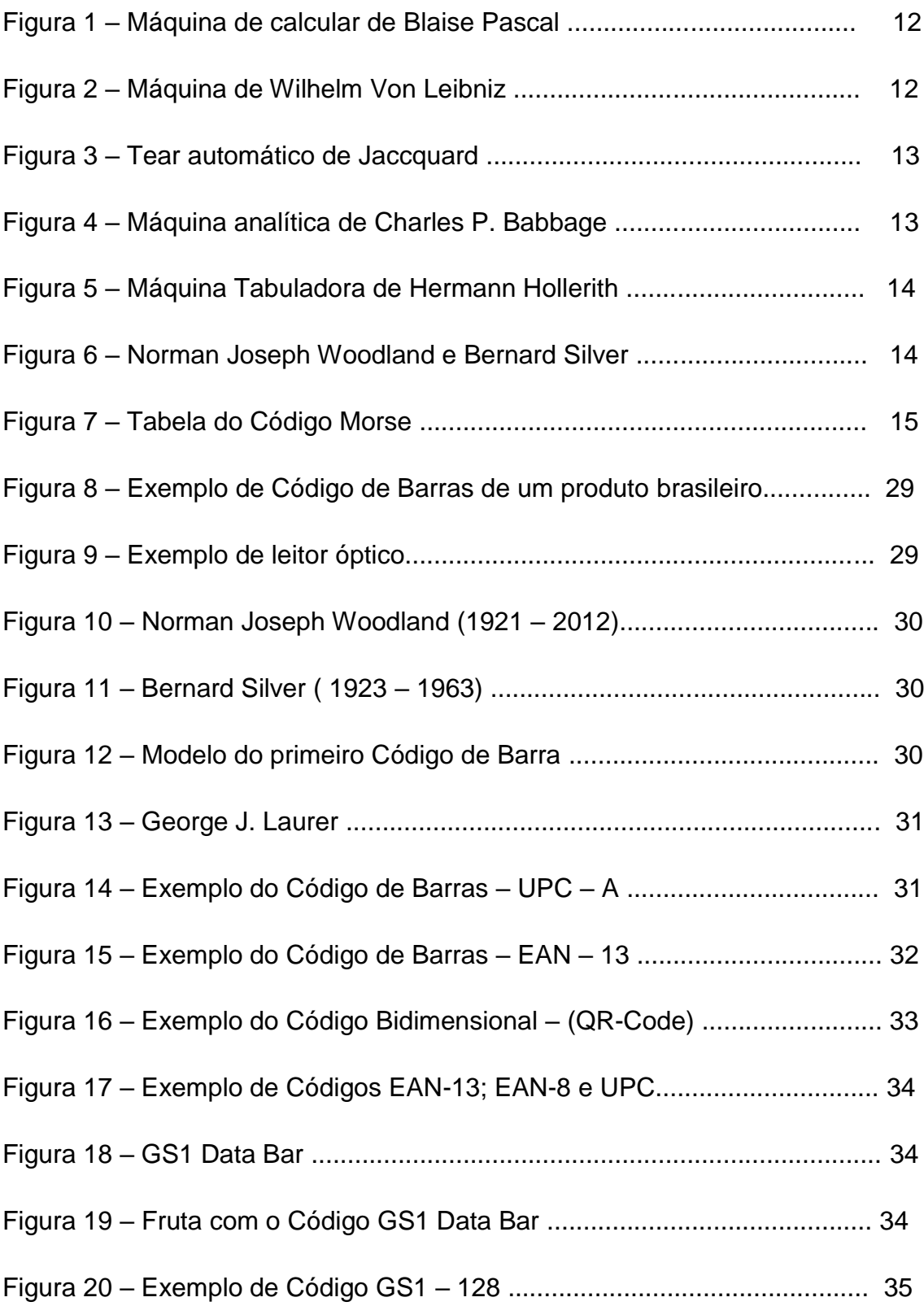

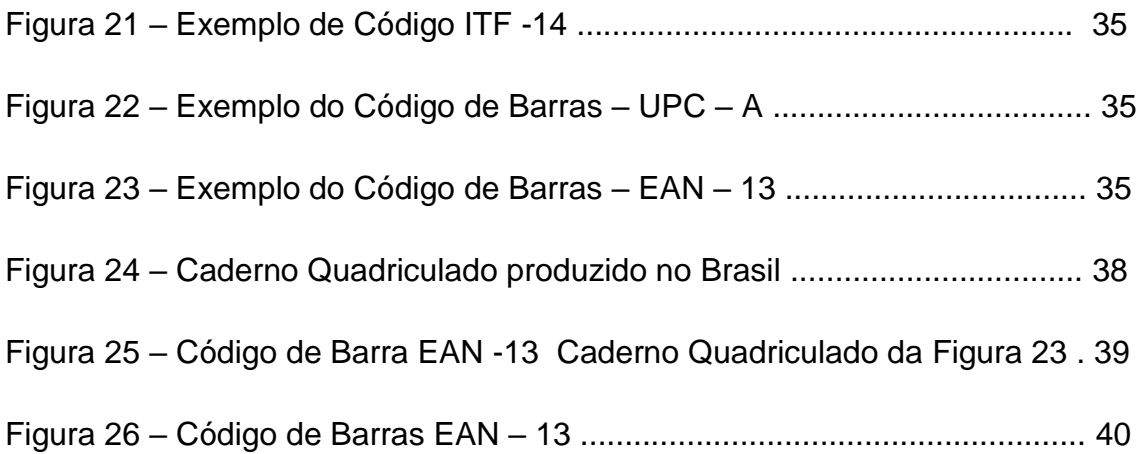

# **LISTA DE TABELAS**

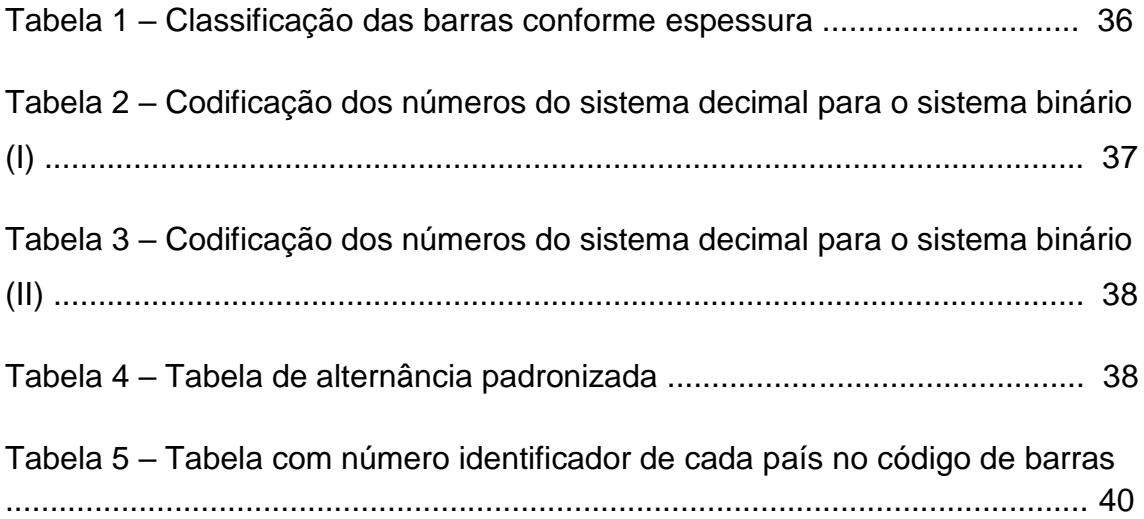

# **SUMÁRIO**

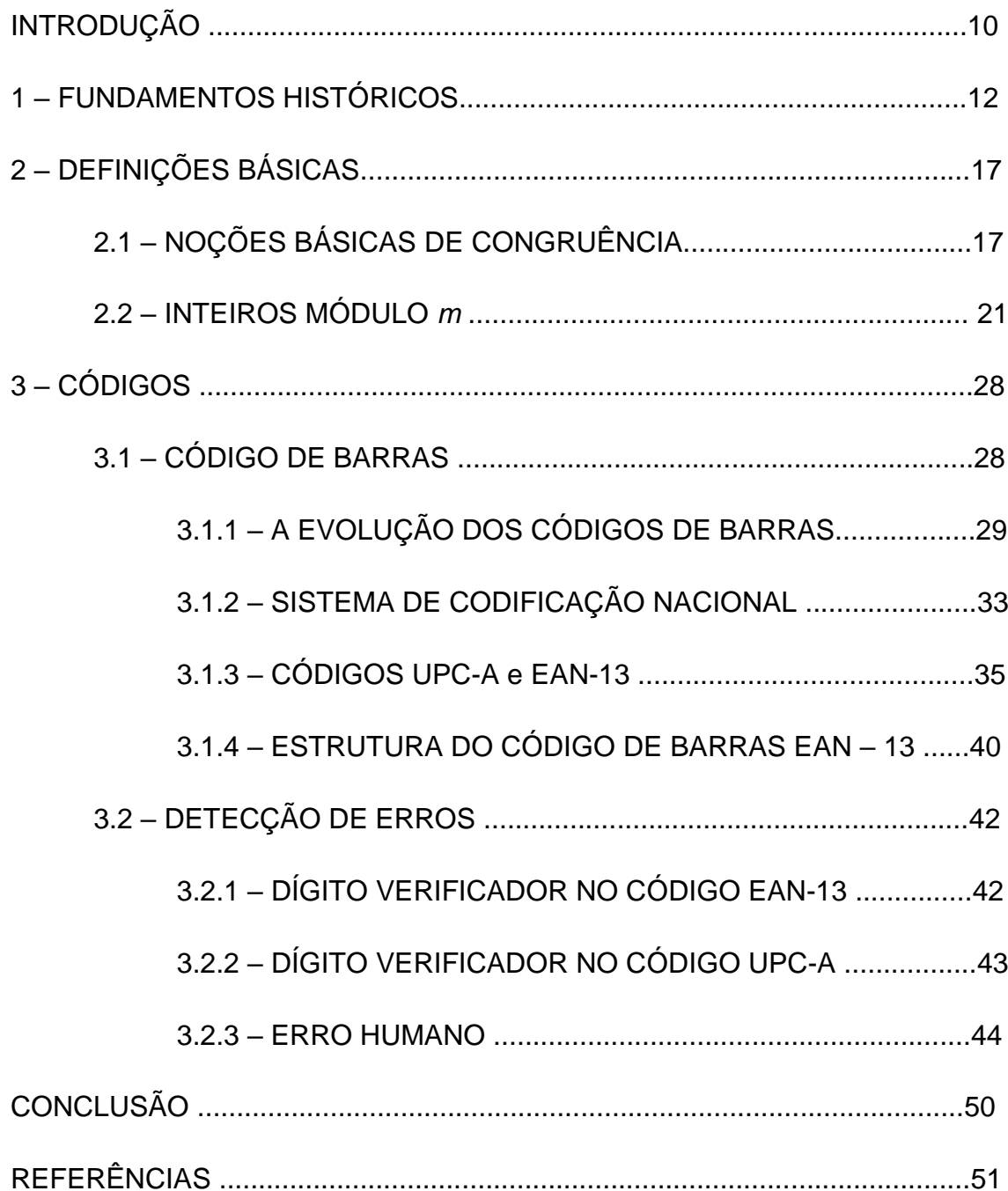

#### **INTRODUÇÃO**

O Código de Barras é, hoje em dia, algo tão comum que ninguém se lembra mais de como era complicada a vida dos atendentes de supermercado, dos caixas de banco, dos controladores de estoque das grandes indústrias, dos fabricantes de medicamentos e de serviços afins.

Os Códigos de Barras tornaram-se tão comuns e frequentes, que nem reparamos mais. De repente surge a pergunta: De onde surgiu o Código de Barras?

As indústrias sentiram a necessidade de lerem milhões de dados de forma extremamente rápida e eficaz.

Os supermercados sentiram a necessidade de agilizar o atendimento aos clientes e o controle do estoque, e assim, nessa busca surgiu o *UPC* – *Universal Product Code*, o Código de Barras.

Com o surgimento do Código de Barras, houve contribuições tecnológicas em diversas áreas do conhecimento humano, principalmente na distribuição rápida e eficaz de informações.

Devido ao Código de Barras ser eficiente, barato e de fácil implantação tornou se rapidamente um sucesso.

Cássia Regina dos Santos Takahashi, da Universidade Estadual Paulista, em seu trabalho, intitulado A Matemática dos Códigos de Barras, ressalta a importância da Matemática como instrumento para melhor compreensão do mundo. Evidencia também, o importante papel da Escola dentro desse contexto e aborda os sistemas de códigos UPC – A e EAN -13 com análise de suas estruturas.

Eduardo Marques Dias da Universidade Católica de Brasília, mostra em seu artigo Código de Barras, em pouco dessa tecnologia, demonstrando o funcionamento e a segurança de um Código de Barras.

Esse trabalho objetiva mostrar um pouco dessa tecnologia, demonstrando com conceitos matemáticos o funcionamento e a segurança de um Código de Barras e de como a tecnologia tenta eliminar qualquer possibilidade de erro humano.

## **1 FUNDAMENTOS HISTÓRICOS**

A presente Seção mostra uma breve história dos avanços tecnológicos e eletrônicos relativos aos códigos UPC´s, a saber: os códigos de barras. As referências para esta seção são: [1], [5], [7], [8], [10], [11], [12], [13], [14] e [15].

Conforme a população de um país cresce, surge a necessidade dos avanços tecnológicos e eletrônicos, em todas as áreas da vida humana, pois torna-se necessário agilizar o dia a dia da vida das pessoas.

Uma das grandes buscas desse avanço foi a procura para encontrar máquinas que calculassem.

Em 1642, *Blaise Pascal* construiu a primeira máquina de calcular de que se tem notícia, porém ela só realizava adições.

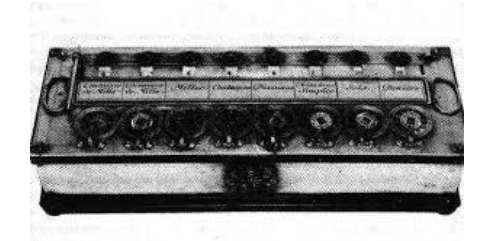

**Figura 1:** Máquina de calcular de Blaise Pascal

Fonte: Disponível em: www.din.uem.br/museu/virtualhtml/600\_maquina.htm

Em 1694, *Wilhelm Leibniz* aprimorou o invento de *Pascal* e conseguiu fazer a mesma máquina resolver também multiplicações. O interessante dessa descoberta foi a forma com que os dados eram transmitidos. As transmissões eram feitas através de cartões perfurados, começando aí o desenvolvimento dos códigos de barras.

**Figura 2:** Máquina de Wilhelm Leibniz

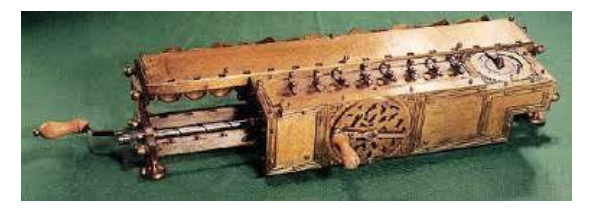

Fonte: Disponível em: www.samuraize.site90.com/CLCWORK1.html

Em 1801, *Joseph – Marie Jaccquard* deu inicio a grande mudança que se estendeu para o resto da história, pois ele construiu um tear que era comandado por cartões perfurados e que foi, talvez, a primeira máquina programável. Essa máquina impulsionou a revolução tecnológica industrial.

**Figura 3:** Tear automático de Jaccquard

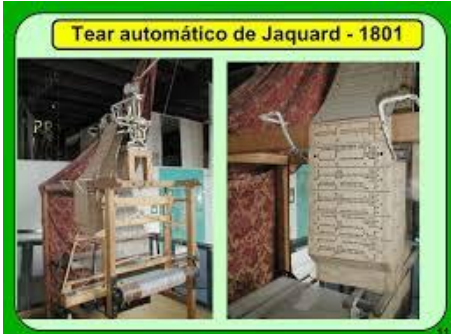

Fonte: Disponível em: www.slideplayer.com.br/slide/359145/

Em 1833, *Charles P. Babbage*, propulsor da evolução tecnológica foi o fundador de um grupo de professores na Inglaterra que modificaram o ensino da Matemática, tendo bastante influência na criação da algébra abstrata, o *Analytical Society*, e inventou um instrumento de cálculo bastante sofisticado para a época, chamado de Máquina Analítica que realizava as quatro operações aritméticas, comparava e analisava seus próprios resultados era programável por cartões perfurados e que teria um dispositivo de entrada "uma memória".

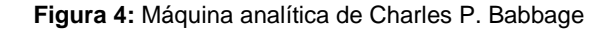

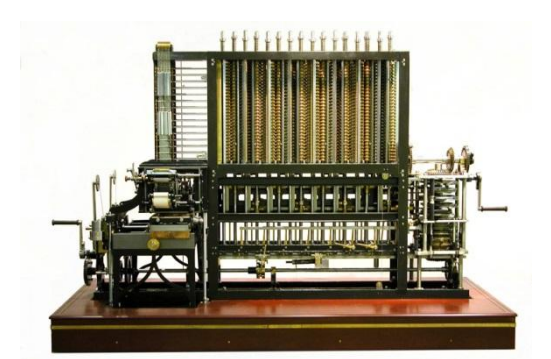

Fonte: Disponível em: www.pndl.moderna.com.br/author/katia-dutra/page/32/

Em 1857, *Sir Charles Wheatstone,* cientista britânico e inventor de algumas inovações científicas, deu outro passo importante na ciência, pois utilizou fitas de papéis para armazenar dados, seguindo os mesmos princípios dos cartões

perfurados com uma diferença positiva, a de poder armazenar dados contínuos, sendo isso de grande utilidade para a tecnologia futura.

Em 1890, *Hermann Hollerith* empregou seu tempo projetando uma máquina que pudesse tabular dados automaticamente. Ele aprimorou a ideia dos cartões perfurados de *Jaccquard*, escrevendo dados em oito colunas que utilizavam o sistema de numeração binária. Esses cartões eram lidos por uma máquina que ele mesmo desenvolveu utilizando sensores elétricos.

**Figura 5:** Máquina tabuladora de Hermann Hollerith

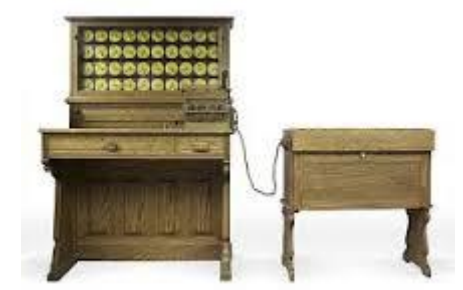

Fonte: Disponível em: www.computerhistory.org/revolution/punched-cards/2/2

Em 1948, na Filadélfia, o presidente de uma cadeia de supermercados norteamerica abordou um dos reitores do *Instituto de Tecnologia Drexel*, solicitando o desenvolvimento de um sistema que permitisse extrair rapidamente a informação relativa a determinado produto no ato da compra, com o intuito de melhorar o atendimento ao cliente.

O reitor rejeitou o pedido, mas *Bernard Silver,* um estudante do instituto, ouviu a conversa e repassou para seu amigo *Norman Joseph Woodland* e juntos resolveram fazer tal pesquisa.

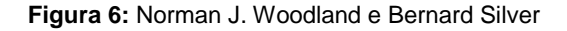

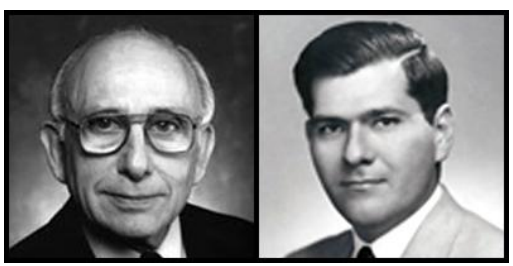

Fonte: Disponível em: www.atonportugal.pt/curiosidades%203.html

A primeira ideia foi utilizar tintas que brilham sob luz ultravioleta. Construíram um aparelho que funcionou, mas logo encontraram problemas com a tinta para impressão e com o valor que ficou muito caro, concluíram que era financeiramente inviável.

Posteriormente inspiraram-se no *Código Morse*. A ideia foi bastante simples, eles prolongaram verticalmente os pontos e traços do *Código Morse* e alteraram os espaços e a espessura entre eles.

| $\bullet$ $\bullet$                 | $J$ $\vert S \vert$     |                                                           | 2⊷–––                   |
|-------------------------------------|-------------------------|-----------------------------------------------------------|-------------------------|
| $B - \cdots$                        | K ---                   | T –                                                       |                         |
| $C \rightarrow -$                   | $L \cdot - \cdot \cdot$ | $\bullet$ $\bullet$ $\blacksquare$                        | $\sqrt{4}$              |
| $D \rightarrow \bullet$             | м -- -                  | $\overline{V}$ $\cdots$                                   | 5                       |
| E                                   | $N -$                   | <b>M</b> ---                                              | $\overline{6}$ $\cdots$ |
| $F \bullet \bullet \bullet \bullet$ |                         | $O = - -  X - \cdots $ 7 - -                              |                         |
| $G$ $ \cdot$                        |                         | $P \longleftarrow V \longrightarrow  8 \longrightarrow 8$ |                         |
| H                                   |                         | Q---- 2---- 9-----                                        |                         |
| Ⅰ Ⅰ ••                              |                         | <u> R •-•  1•----  0-----</u>                             |                         |

**Figura 7:** Tabela de Código Morse

Fonte: Disponível em: www. tropaseniorbokaina.files.wordpress.com

Em 1949 surgiu o primeiro código de barras formado por quatro linhas brancas sobre um fundo preto, que depois foi convertido em círculos concêntricos para facilitar a leitura, a partir de qualquer ângulo. Quanto mais linhas se adicionassem, mais informação podia ser codificada.

Em 1952, *Bernard Silver* e *Norman Joseph Woodland* conseguiram a concessão e registraram a primeira patente de um código de barras.

Mas esse feito só foi visto com sua importância várias décadas depois quando a miniaturização dos componentes eletrônicos e avanços na tecnologia laser permitiram a produção de sistemas de leitura de baixo custo.

Em torno de 1970, a firma de assessoria, a *Mickinsey & Co*., junto com a *Uniform Grocery Product Code Council* definiu um formato numérico para identificar produtos e pediu a diversas empresas que elaborassem um código adequado e viável que pudesse ser utilizado no dia a dia.

Dentre as diversas firmas solicitadas, quem acabou apresentando o resultado mais viável foi *Gerge J. Laurer,* engenheiro do *International Businen Machines*, mais conhecida por nós brasileiros como IBM.

A primeira compra de um produto com código de barras foi em 3 de abril de 1974, no supermercado *Marsh's* em *Troy*, no Estado de Ohio. O código foi denominado de *Código Universal de Produtos*, com sigla UPC *(Universal Product Code).*

Esse código foi adotado inicialmente nos Estados Unidos e Canadá. Ele consistia em uma sequência de 12 dígitos traduzidos para barras da forma que vemos até hoje em vários objetos.

Fabricantes e distribuidores de vários países da Europa formaram um Conselho para estudar a possibilidade de desenvolver um sistema que padronizasse a numeração de produtos, parecido ao sistema do UPC (Código Universal de Produtos), que é regulamentado pelo UCC (*Uniform Code Council*). Consequentemente, entre 1976 e 1977, formou-se uma entidade sem fins lucrativos, a EAN (*European Article Numbering Association*).

Surgiu, então, a necessidade de adicionar um dígito a cada código com a finalidade de identificar o país de origem, já que tal tecnologia seria expandida mundialmente. Mas existia um problema; Fazer com que a máquina leitora pudesse ler indistintamente os códigos UPC e EAN.

A solução encontrada foi a seguinte. Os países que utilizavam o código UPC antigo, EUA e Canadá, são identificados com um 0 (zero) na frente, resultando no novo código UPC – A (o mesmo código UPC, apenas com um zero antes para identificar os países) e o resto da codificação é feita utilizando o sistema anterior. Para os outros países, os primeiros dois ou três dígitos (da esquerda para a direita) identificam o país.

Para nós brasileiros, o código de barras só chegou mais tarde, em 29 de novembro de 1984, quando o Presidente João Batista de Oliveira Figueiredo assinou o decreto-lei instituindo o código de barras no país. O Ministério da Indústria e do Comércio ficou responsável por sua implantação, devendo padronizar procedimentos, normas e embalagens.

No Brasil, o código utilizado é o EAN (*European Article Number*) e os três dígitos que identificam o nosso país são 789. Todos os produtos produzidos no Brasil começam com essa sequência.

No Japão o sistema é o mesmo porém eles deram um outro nome JANS (*Japanese Article Numbering System*).

Nesta seção foram apresentados dados históricos sobre a temática abordada, com o intuito de fornecer conhecimento sobre a mesma. Na seção que se segue, apresentaremos o envolvimento da Matemática no funcionamento do Código de Barras.

#### **2 DEFINIÇÕES BÁSICAS**

As definições, proposições, demonstrações, corolários e os lemas que veremos a seguir foram extraídos das referências [4]; [5]; [13] e [14]. Na [4], o autor apresenta uma das mais detalhadas noções da aritmética introduzida por *Gauss* no seu livro *Disquisitiones Arithmeticae*, de 1801 e na referência [5], o referido autor, apresenta uma nova aritmética que transcende a própria teoria dos números, e encontra aplicações em outras partes da Matemática, sendo hoje utilizada como base de quase todos os cálculos computacionais e em muitas aplicações tecnológicas.

## **2.1 NOÇÕES BÁSICAS DE CONGRUÊNCIA**

**Definição 2.1.1** Seja *m ≠ 0* um inteiro fixo. Dois inteiros *a* e *b* dizem-se congruentes *módulo m* se *m* divide a diferença *a - b*.

Nesse caso, escreve-se  $a \equiv b \pmod{m}$ . Para indicar que  $a \in b$  não são congruentes *módulo m*, escreve-se *a*

Com essa definição, *a b (mod m)* se, e somente se, *m | (a – b),* ou equivalentemente, se existe um inteiro *q* tal que *a = b + mq* .

Como  $m/(a - b)$  se, e somente se,  $|m||(a - b)$ , consideraremos o caso em que *m > 0* .

Por exemplo,  $5 \equiv 9 \pmod{2}$  e também  $5 \equiv 9 \pmod{4}$ . Aliás, é fácil verificar que dois números são congruentes *módulo 2* se, e somente se, eles são ambos pares ou ambos ímpares.

Pode-se dar outra caracterização da noção de congruência.

**Proposição 2.1.1** Seja *m* um número inteiro fixo. Diremos que dois números inteiros *a e b e* são congruentes *módulo m* se, e somente se, os restos de sua divisão euclidiana por *m* são iguais.

#### **Demonstração:**

Sejam  $a = mq_1 + r_1$ , com  $0 \le r_1 < m$ , e  $b = mq_2 + r_2$ , com  $0 \le r_2 < m$ .

Então,  $a - b = m$ .  $(q_1 - q_2) + (r_1 - r_2)$ .

Logo,  $m|(a - b)$  se, e somente se,  $m|(r_1 - r_2)$ .

Ainda, como  $0 \leq |r_1 - r_2| < m$ , tem-se que:

 $m|(r_1-r_2)$  se, e somente se,

Consequentemente,  $a \equiv b \pmod{m}$  se, e somente se,  $r_1 = r_2$ .

Por exemplo,  $21 \equiv 13 \pmod{2}$ , já que os restos da divisão de 21 e de 13 por 2 são iguais a 1.

Verifica-se que, tal como *Gauss* afirmara, existe uma grande semelhança entre as propriedades da congruência e da igualdade.

**Proposição 2.1.2** Sejam *m > 0* um inteiro fixo, e *a, b, c, d* inteiros arbitrários. Então, valem as seguintes propriedades:

(i)  $a \equiv a \pmod{m}$ .

**(ii)**  $\text{Se } a \equiv b \pmod{m}$ , então  $b \equiv a \pmod{m}$ .

(iii) *Se a*  $\equiv$  *b* (*mod m*) *e b*  $\equiv$  *c* (*mod m*), *então a*  $\equiv$  *c* (*mod m*).

**(iv)**  $\text{Se } a \equiv b \pmod{m}$   $\text{e } c \equiv d \pmod{m}$ , então  $a + c \equiv b + d \pmod{m}$ .

**(v)** *Se*  $a \equiv b \pmod{m}$ , então  $a + c \equiv b + c \pmod{m}$ .

**(vi)**  $\text{Se } a \equiv b \pmod{m}$   $\text{e } c \equiv d \pmod{m}$ , então  $a.c \equiv b.d \pmod{m}$ .

**(vii)** *Se*  $a \equiv b \pmod{m}$ , então  $a^n \equiv b^n$ 

**(viii)**  $\text{Se } a + c \equiv b + d \pmod{m}$ , então  $a \equiv b \pmod{m}$ .

#### **Demonstração:**

As propriedades **(i)** e **(ii)** são imediatas.

**iii)** Se  $a \equiv b \pmod{m}$  e  $b \equiv c \pmod{m}$ , tem-se que  $m|(a-b)$  e  $m|(b-c)$ .

Consequentemente,  $m|(a-b)+(b-c)$ , isto é,  $m|(a-c)$ , logo  $a \equiv$  $c \pmod{m}$ .

A demonstração de **(iv)** é análoga à anterior, e **(v)** segue de **(iv)**, observando por **(i)** que  $c \equiv c \pmod{m}$ .

**vi)** Se  $a \equiv b \pmod{m}$  e  $c \equiv d \pmod{m}$ , existem inteiros  $q_1$  e  $q_2$  tais que  $a = b + q_1 m$  e  $c = d + q_2 m$ . Logo,  $ac = bd + (bq_2 + bq_1 + q_1 q_2 m)m$ , isto é,  $m|(ac-bd)$  e, portanto  $ac \equiv bd \pmod{m}$ .

Novamente, (vii) segue de (vi), tomando-se  $a = c$ ,  $b = d$  e usando indução em *n.*

**viii)** Se  $a + c \equiv b + c \pmod{m}$ , tem-se diretamente que  $m|(a + c) - (b + c)$ .

Logo,  $m|(a - b)$ , isto é,  $a \equiv b \pmod{m}$ .

A propriedade (viii) da proposição anterior é análoga à lei do cancelamento da soma. A semelhança com as propriedades da igualdade sugere que também poderia valer a lei do cancelamento do produto, isto é, que se  $c \not\equiv 0 \pmod{m}$ ,

então  $ac \equiv bc \pmod{m}$  implica  $a \equiv b \pmod{m}$  ou, em termos de divisibilidade, se  $m \nmid c \neq m \mid c(a - b)$ , então  $m \mid (a - c)$ ; isso vale em geral se  $mdc(m, c) = 1$ .

**Proposição 2.1.3** Seja *m* um inteiro fixo e sejam *a, b, e c* inteiros arbitrários. Se *mdc (c, m)* = 1, então  $ac \equiv bc (mod \ m)$  implica  $a \equiv b (mod \ m)$ .

#### **Demonstração:**

Se  $ac \equiv bc \pmod{m}$ , tem-se que  $m|(a - b)c$ .

Como  $mdc(m, c) = 1$ , do Teorema de Euclides, vem que  $m|(a - b)$ , e assim  $a \equiv b \pmod{m}$ .

Observa-se que, se  $mdc(m, c) = d \neq 1$ , sempre existem inteiros *a* e *b* tais que  $a \not\equiv b \pmod{m}$ ; mas se  $ac \equiv bc \pmod{m}$ :

- $\bullet$  se  $d = m$ , isto é, se  $c \equiv 0 \pmod{m}$ , então, para inteiros arbitrários *a* e *b*, tem-se que  $ac \equiv bc \pmod{m}$ , independentemente de *a* e *b* serem ou não congruentes módulo *m*;
- $\bullet$  se **d** < **m**, escrevendo:  $m = kd$ , e c = k'd, tem se que,  $k \not\equiv 0 \pmod{m}$ , mas  $c.k \equiv c.0 \pmod{m}$ , pois  $ck = k'dk = k'm$ .

**Exemplo 2.1.1** Determinar o resto da divisão de 7<sup>10</sup> por 51.

Escrevendo  $7^{10} = 51.q + r$ , onde o problema consiste em determinar o valor do inteiro *r* tal que  $0 \le r \le 50$  e tal que  $7^1$ 

Nota-se que  $7^2 = 49$ , isto é,  $7^2$ 

Agora:

$$
(72)5 \equiv (-2)5 (mod 51).
$$
  
7<sup>10</sup> \equiv -32(mod 51).  
7<sup>10</sup> \equiv 19 (mod 51).

Logo conclui-se que o resto da divisão de 7<sup>10</sup> por 51 é 19.

#### **2.2 INTEIROS MÓDULO** *m*

Como o resto da divisão de um número inteiro qualquer por 1 (um) é sempre nulo, tem-se que  $a \equiv b \pmod{1}$ , quaisquer que sejam *a, b*  $\in \mathbb{Z}$ . Isto torna desinteressante a aritmética dos restos módulo 1. Portanto, doravante, consideraremos sempre  $m > 1$ .

**Definição 2.2.1** O conjunto  $[a] = \{x \in \mathbb{Z}, x \equiv a \pmod{m}\}\$ é chamado de classe residual *módulo m* do elemento a de  $\mathbb{Z}$ . O conjunto de todas as classes residuais *módulo m* será representado por  $\mathbb{Z}_m$ .

**Exemplo 2.2.1** Sejam  $m = 2$ .

Então,  $[0] = \{x \in \mathbb{Z}, x \equiv 0 \pmod{2}\} = \{x \in \mathbb{N}; x \in par\}$ 

$$
[1]
$$
 = { $x \in \mathbb{Z}, x \equiv 1 \pmod{2}$ } = { $x \in \mathbb{N}, x \in \text{impar}$ }

Tem – se também que  $[a] = [0]$ , se *a* é par e  $[a] = [1]$ , se *a* é ímpar.

**Exemplo 2.2.2** Sejam  $m = 3$ .

Então,  $[0] = \{3\lambda; \lambda \in \mathbb{Z}\}\$ 

 $[1] = \{3\lambda + 1; \lambda \in \mathbb{Z}\}\$  $[2] = \{3\lambda + 2; \lambda \in \mathbb{Z}\}\$ 

Neste caso:

 $a \in [0]$ , se a é múltiplo de 3,

 $a \in [1]$ , se a tem resto 1 quando dividido por 3, e

 $a \in [2]$ , se a tem resto 2 quando dividido por 3.

**Proposição 2.2.1** As classes residuais módulo *m* possuem as seguintes propriedades:

**P1)**  $[a] = [b]$  se, e somente se,  $a \equiv b \pmod{m}$ .

**P2)** *Se* [a]  $\cap$  [b]  $\neq$  Ø, então [a] = [b].

#### **Demonstração:**

**P1)** Suponha que  $a \equiv b \pmod{m}$ ; quer provar-se que  $[a] = [b]$ , isto é, uma igualdade entre conjuntos.

Dado  $x \in [a]$ , por definição, tem-se que  $x \equiv a \pmod{m}$ . Da propriedade transitiva da congruência (Proposição 1.1.2, (iii)) e da hipótese, segue imediatamente que  $x \in [b]$ 

Logo,  $[a] \subset [b]$ . A inclusão de sentido contrário segue de forma análoga. Reciprocamente, se  $[a] = [b]$ , como  $a \in [a]$ , tem-se também que  $a \in [b]$ , logo,  $a \equiv b \pmod{m}$ .

**P2)** Se  $[a] \cap [b] \neq \emptyset$ . Considerando um inteiro *c*, tal que,  $c \in [a]$  e  $c \in [b]$ .

Como  $c \in [a]$ , tem-se que  $c \equiv a \pmod{m}$  e, de forma análoga,  $c \equiv b \pmod{m}$ .

Portanto,  $a \equiv b \pmod{m}$  e, de (P1),  $[a] = [b]$ .

Dado  $x \in \mathbb{Z}$ , um número natural a tal que  $[x] = [a]$  será denominado de representante da classe de x. Observe que x é determinado por  $a$ , mas há infinitos números inteiros b tais que  $[x] = [b]$  (qualquer inteiro  $b \in [a]$  é tal que  $[b] = [a]$ .

**Exemplo 2.2.3** Se *m = 2,* então:

- qualquer natural par é representante da classe residual [0] e
- qualquer natural ímpar é representante da classe residual [1].

**Exemplo 2.2.4** Se *m = 3,* então:

- qualquer múltiplo de 3 é representante da classe residual [0],
- os números 1, 4, 7, 10, etc., são representantes da classe residual [1], e
- os números 2, 5, 8, etc., são representantes da classe residual [2].

**Proposição 2.2.2** Para cada  $a \in \mathbb{Z}$  existe um, e somente um  $r \in \mathbb{N}$ , com  $0 \le r < m$ , tal que  $[a] = [r]$ .

#### **Demonstração:**

Seja  $a \in \mathbb{Z}$ . Pela divisão euclidiana, existem dois únicos números naturais q e *r*, com  $0 \le r < m$ , tais que  $a = m$ .  $q + r$ . Portanto, é único o natural *r* tal que  $0 \le r < m$  e  $a \equiv r (mod m)$ . Consequentemente é único o natural *r* tal que  $0 \le r < m$  e [a] = [r].

**Corolário 2.2.1** Existem exatamente *m* classes residuais *módulo m* distintas, a saber:  $[0], [1], ..., [m-1].$ 

**Observação 2.2.1** Seja *m > 1*. É possível repartir o conjunto dos números inteiros em subconjuntos, onde cada um deles é formado por todos os números inteiros que possuem o mesmo resto quando divididos por *m.*

Isso resulta a seguinte participação de  $\mathbb{Z}$ :

$$
[0] = \{x \in \mathbb{Z}, x \equiv 0 \ (mod \ m)\}
$$

$$
[1] = \{x \in \mathbb{Z}, x \equiv 1 \ (mod \ m)\}
$$

$$
\vdots
$$

$$
[m-1] = \{x \in \mathbb{Z}, x \equiv m-1 \ (mod \ m)\}.
$$

Como  $[m] = [0], [m + 1] = [1]$ , e assim por diante, considera-se até  $[m - 1]$ .

Em  $\mathbb{Z}_m$  pode-se definir duas operações:

#### **Adição:**

- $+:\mathbb{Z}_m\times\mathbb{Z}_m\to\mathbb{Z}_m$
- $([a],[b]) \rightarrow [a+b]$

#### **Multiplicação:**

 $\therefore \mathbb{Z}_m \times \mathbb{Z}_m \rightarrow \mathbb{Z}_m$ 

 $([a],[b]) \rightarrow [a,b]$ 

Como essas operações estão bem definidas, usando os representantes  $a \cdot b$ para as classes residuais  $[a]$  e  $[b]$ , respectivamente, pode-se verificar que, mudando os representantes das classes  $[a]$  e  $[b]$ , não mudam os valores de  $[a + b]$  e de  $[a \cdot b]$ .

Como exemplo em  $\mathbb{Z}_6$ , para somar [3] e [5], pode-se tomar 63 como representante de [3] e 23 como representante de [5], pois:

 $[63] + [23] = [86] = [2], e$ 

 $[3] + [5] = [8] = [2].$ 

O lema a seguir mostra que isso não é uma coincidência.

**Lema 2.2.1** Sejam  $a, a', b, b'$  inteiros tais que  $[a] = [a'] e [b] = [b']$ 

Então,  $[a + b] = [a' + b'] e [a, b] = [a', b']$ 

#### **Demonstração:**

A demonstração é uma consequência imediata da Proposição 1.1.2, (iv) e (vi) e da Proposição 1.2.1, (P1).

As operações definidas anteriormente gozam das seguintes propriedades:

**Proposição 2.2.3** Para todos  $[a]$ ,  $[b]$ ,  $[c] \in \mathbb{Z}_m$ , tem-se:

- **A**<sub>1</sub>**)** Associatividade:  $[a] + ([b] + [c]) = ([a] + [b]) + [c]$ .
- **A**<sub>2</sub>**)** Comutatividade:  $[a] + [b] = [b] + [a]$ .

**A<sub>3</sub>**) Existência de elemento neutro:  $[a] + [0] = [a]$ , para todo  $[a] \in \mathbb{Z}_m$ .

**A<sub>4</sub>)** Existência do simétrico:  $[a] + [-a] = [0]$ .

#### **Demonstração:**

As demonstrações são feitas apoiando-se nos axiomas para as operações com números inteiros. A título de ilustração, provaremos  $A_1$  e  $A_4$ .

Para provar  $A_1$ , usa-se repetidamente a definição de soma em  $\mathbb{Z}_m$ , daí tem-se que:

$$
[a] + ([b] + [c]) = [a] + [b + c] = [a + (b + c)].
$$

Agora, como vale a associativa da soma entre números inteiros, segue que:

$$
a + (b + c) = (a + b) + c
$$
, logo,

$$
[a + (b + c)] = [(a + b) + c]
$$
, donde,

$$
[a] + ([b] + [c]) = [a + (b + c)] = [(a + b) + c] = ([a] + [b]) + [c].
$$

Na última sequência de igualdades usou-se, novamente, apenas a definição de soma em  $\mathbb{Z}_m$ .

Para demonstrar  $A_4$ , dado  $[a] \in \mathbb{Z}_m$ , basta tomar a classe de  $-a$  e verificar que:

 $[a] + [-a] = [a + (-a)] = [0].$ 

Para provar a unicidade, suponha que  $[b] \in \mathbb{Z}_m$  também verifica  $[a] + [b] = [0]$ ou, usando a comutativa,  $[b] + [a] = [0]$ .

Então, segue que:

$$
[b] = [b] + [0] = [b] + ([a] + [-a]) = ([b] + [a]) + [-a] = [0] + [-a] = [-a].
$$

Concluindo assim a prova.

Da demonstração de A<sub>4</sub> vem que o oposto de [a] em  $\mathbb{Z}_m$  é a classe de  $-a$ . Em símbolos,  $-[a] = [-a]$ . Considerando  $\mathbb{Z}_m$  na forma  $\mathbb{Z}_m = \{[0], [1], ..., [m-1]\}$  e  $a$  é um dos representantes utilizados, então -  $a$  não é um deles; para obter o menor representante positivo da classe de – a, deve-se fazer  $[-a] = [0] - [a] =$  $[m] - [a] = [m - a].$ 

Por exemplo, em  $\mathbb{Z}_5$  tem-se que: -  $[2] = [5 - 2] = [3]$ 

De fato,  $[2] + [3] = [5] = [0]$ .

No caso do produto temos:

**Proposição 2.2.4** Para todos  $[a]$ ,  $[b]$ ,  $[c] \in \mathbb{Z}_m$ , tem-se:

**M**<sub>1</sub> $\sum$  Associatividade: [a]. ([b]. [c]) = ([a]. [b]). [c].

 $M_2$ ) Comutatividade:  $[a]$ .  $[b] = [b]$ .  $[a]$ .

 $\blacksquare$ 

**M<sub>3</sub>)** Existência de unidade:  $[a]$ .  $[1] = [a]$ .

**M<sub>4</sub>**) Distributividade:  $[a] \cdot ([b] + [c]) = [a] \cdot [b] + [a] \cdot [c]$ .

#### **Demonstração:**

Neste caso, as demonstrações também são feitas reduzindo-as ao caso dos inteiros.

Por exemplo, provaremos **M4**, utilizando-se da definição de soma e multiplicação em  $\mathbb{Z}_m$ .

$$
[a] \cdot ([b] + [c]) = [a] \cdot [b + c] = [a \cdot (b + c)] = [a \cdot b + a \cdot c] =
$$

$$
= [a \cdot b] + [a \cdot c] = [a] \cdot [b] + [a] \cdot [c]. \quad \blacksquare
$$

Um conjunto munido de uma operação de "adição" e de uma operação de "multiplicação", com as propriedades anteriores, será chamado de anel. Portanto  $\mathbb{Z}_m$ , com as operações acima, é um anel, chamado anel das classes residuais *módulo m.*

**Definição 2.2.2** Um elemento  $[a] \in \mathbb{Z}_m$  será dito *invertível*, quando existir  $[b] \in \mathbb{Z}_m$  tal que  $[a]$ .  $[b] = 1$ . Neste caso, diremos que  $[b]$  é o *inverso* de  $[a]$ .

É importante notar que:

- [1] e  $[-1]$  são sempre invertíveis em  $\mathbb{Z}_m$ .
- [0] não é invertível em  $\mathbb{Z}_m$ , para nenhum valor de *m*. De fato, para qualquer  $[a] \in \mathbb{Z}_m$  temos que,  $[0] \cdot [a] = [0] \neq [1]$ .

**Exemplo 2.2.5** Tabelas da adição e da multiplicação em  $\mathbb{Z}_3 = \{ [0], [1], [2] \}$ 

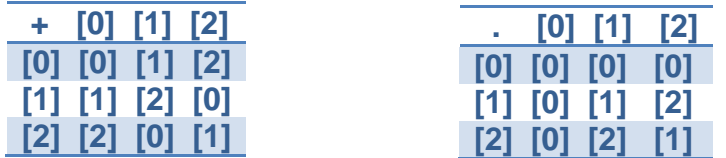

Neste caso, observa-se que, todo elemento não nulo, é invertível.

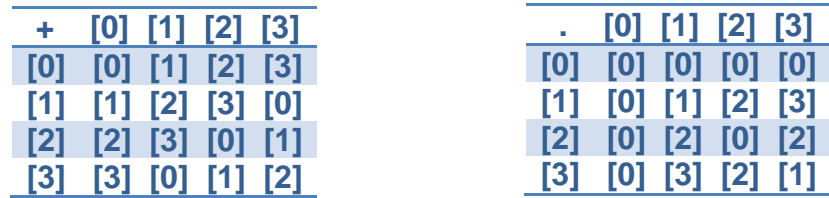

**Exemplo 2.2.6** Tabelas da adição e da multiplicação em  $\mathbb{Z}_4 = \{ [0], [1], [2], [3] \}.$ 

É importante notar que em  $\mathbb{Z}_4$  existem dois elementos não nulos cujo produto é nulo:

 $[2] \neq [0]$  e, no entanto,  $[2] \cdot [2] = [0]$ .

**Exemplo 2.2.7** Tabelas da adição e da multiplicação em

 $\mathbb{Z}_5 = \{ [0], [1], [2], [3], [4] \}.$ 

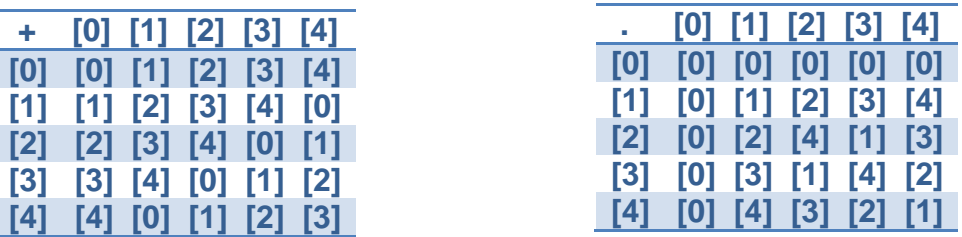

Pode-se notar que, em  $\mathbb{Z}_3$  e  $\mathbb{Z}_5$ , todo elemento distinto de [0] é invertível. Mas isso não ocorre em todos  $\mathbb{Z}_m$ . Por exemplo, em  $\mathbb{Z}_4$ , tem-se que [2] não é invertível.

Um anel onde todo elemento não nulo possui um inverso multiplicativo é chamado de corpo. Portanto,  $\mathbb{Z}_2$ ,  $\mathbb{Z}_3$  e  $\mathbb{Z}_5$ , com as operações acima definidas, são corpos; mas  $\mathbb{Z}_4$  não é corpo.

Esses elementos serão caracterizados a seguir.

**Proposição 2.2.5** [ $a$ ]  $\in \mathbb{Z}_m$  é *inversível* se, e somente se,  $(a, m) = 1$ .

#### **Demonstração:**

Se [a] é *inversível*, então existe  $[b] \in \mathbb{Z}_m$ , tal que  $[1] = [a] \cdot [b] = [a \cdot b] \cdot \text{Logo}$ ,  $a.b \equiv 1 \pmod{m}$ , isto é, existe um inteiro *t* tal que  $a.b - t.m = 1$  e, consequentemente,  $(a, m) = 1$ .

Reciprocamente, se  $(a, m) = 1$ , existem inteiros *b* e *t* tais que  $a, b - t, m = 1$  e, consequentemente,  $[1 + m \cdot t] = [a, b]$ . Logo,  $[1] = [1] + [m \cdot t] = [1 + m \cdot t] =$  $[a, b] = [a], [b].$ 

Portanto, [a] é *invertível.* 

**Corolário 2.2.2**  $\mathbb{Z}_m$  é um corpo se, e somente se, m é primo.

# **Demonstração:**

Suponha por absurdo que  $\mathbb{Z}_m$  é um corpo e m não é primo.

Então  $m = m_1 \cdot m_2$ , com  $1 < m_1 < m$  e  $1 < m_2 < m$ .

Logo,  $[0] = [m] = [m_1]$ .  $[m_2]$ , com  $[m_1] \neq 0$  e  $[m_2] \neq 0$ , contradição.

Reciprocamente, suponha *m* primo. Como  $(i, m) = 1$ , para  $i = 1, ..., m-1$ , seguese (da Proposição 1.2.5) que  $\lceil 1 \rceil$ ,  $\lceil 2 \rceil$ , ...,  $\lceil m - 1 \rceil$  são *invertíveis.* Logo,  $\mathbb{Z}_m$  é um corpo. ■

Nesta seção, foram apresentadas as definições básicas Matemáticas necessárias para a construção e o cálculo de um Código de Barras. A posteriori, serão apresentados os Códigos de Barras, seus formatos e seus funcionamentos segundo [1], [5] e [14].

# **3 CÓDIGOS**

A presente Seção mostra o estudo dos códigos de barras seus criadores e suas evoluções. As referências para esta Seção são: [1], [2], [3], [4], [5], [6], [7], [8], [9], [10], [11], [12], [13], [14] e [15]. Tal código é o conjunto de palavras ou símbolos escritos de forma ordenada, contendo instruções em uma das [linguagens de programação](https://pt.wikipedia.org/wiki/Linguagens_de_programa%C3%A7%C3%A3o) existentes, de maneira lógica.

## **3.1 CÓDIGO DE BARRAS**

O código de barras é uma forma de representação gráfica que viabiliza a captura automática dos dados por meio de leitura óptica nas operações automatizadas.

Esses dados também são representados pela sequência numérica, escrita no sistema de numeração decimal que aparece imediatamente abaixo das barras, de forma que o leitor humano também possa ler a identificação.

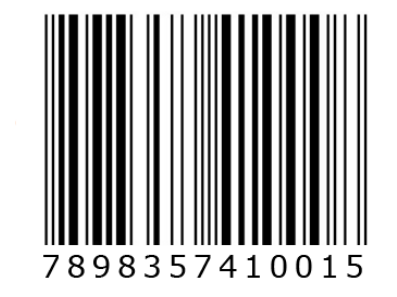

**Figura 8:** Exemplo de Código de barras de um produto brasileiro

Fonte: Disponível em: www.gs1br.org/codigos-e-padroes/codigo-de-barras

Observa-se que a representação é feita geralmente com barras "brancas" e "pretas" de diferentes larguras, as quais, através do leitor óptico e do computador, são "interpretadas" e "descodificadas" em sequências de "zeros" (barras brancas) ou "uns" (barras pretas), graças ao sistema binário para a escrita de qualquer número na usual base 10, (FINI, 2009, p.74).

**Figura 9:** Exemplo de leitor óptico

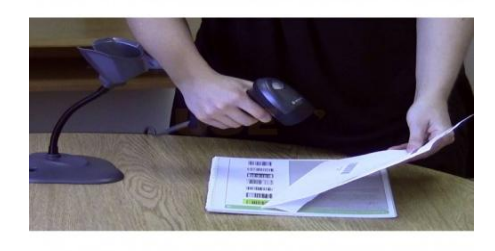

Fonte: Disponível em: www.usez.com.br/leitor-de-codigo-de-barras-li2208-symbol

# **3.1.1 A EVOLUÇÃO DOS CÓDIGOS DE BARRAS**

Graças à curiosidade e à audácia de dois jovens estudantes do *Instituto de Tecnologia Drexel*, na Filadélfia, conhecidos mundialmente por Bernard Silver e *Norman Joseph Woodland*, surgiram, por volta de 1948, as primeiras ideias sobre o código de barras.

#### **Figura 10**: Norman J. Woodland (1921 – 2012) **Figura 11**: Bernard Silver (1924 – 1963)

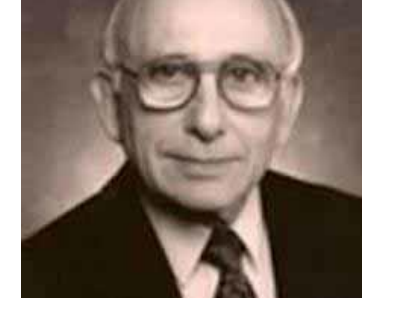

@AFFTCOQF/Código-de invention-story-of-barcodes

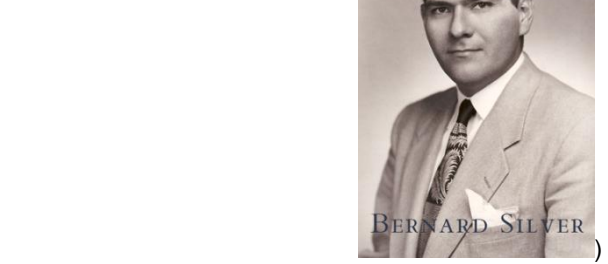

Fonte: Disponível em: [www.emaze.com/](http://www.emaze.com/) Fonte: Disponível em: http://www.circuitstoday.com/the-

Baseados no código *Morse*, substituído por um padrão de circunferências concêntricas de largura variável, *Silver* e *Woodland* registraram uma patente para o seu sistema em 20 de outubro de 1949, porém, a mesma só foi concedida em 1952. Ao dar entrada ao pedido de patentes, eles descreviam seu invento como uma "classificação de artigos através de identificação de padrões". Começa aí o progresso das tecnologias de computação e automação.

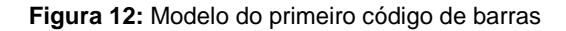

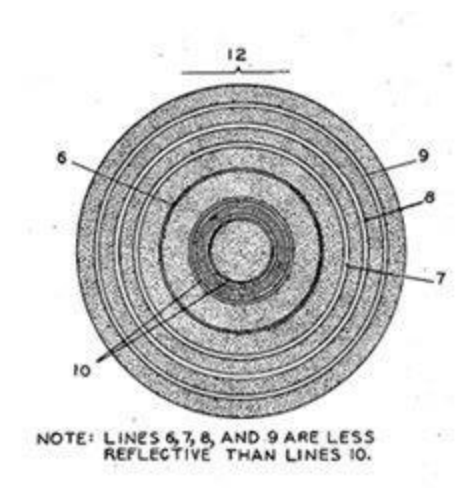

Fonte: Disponível em: http://inventors.about.com/od/bstartinventions/a/Bar-Codes.htm

Em torno de 1970, uma firma de assessoria, a *Mckinsey & C0*., junto com a *Uniform Grocery Product Code Council*, definiu um formato numérico para identificar produtos e pediu a diversas companhias que elaborassem um código adequado. Dentre as firmas contactadas, a que acabou apresentando a proposta vencedora foi a *International Businen Machines -* IBM e o código foi criado por *George J. Laurer.*

**Figura 13:** George J. Laurer

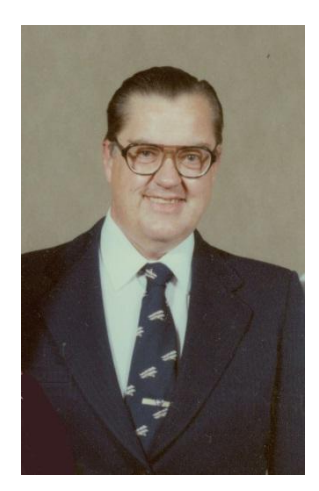

Fonte: Disponível em: www.alchetron.com/George-J-Laurer-705397-w

O código proposto, formalmente aceito em maio de 1973, passou a ser conhecido com código UPC (Universal Product Code) e foi adotado nos Estados Unidos e Canadá. Ele consistia de uma sequência de 12 dígitos, traduzidos para barras claras e escuras, seguindo a rigorosos padrões. Existem várias versões sucessivas do UPC, com pequenas modificações.

**Figura 14:** Exemplo de Código de barras - UPC – A

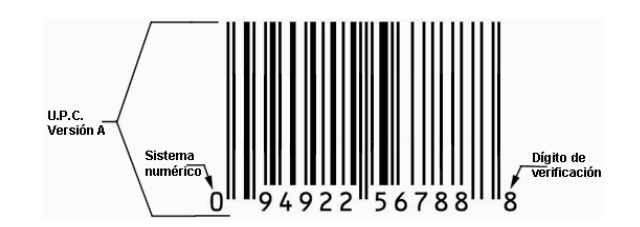

Fonte: Disponível em: www.monografias.com/trabajos42/codigo-de-barra/

Posteriormente foi solicitado a *Laurer* que ampliasse o código, para permitir uma maior difusão do sistema, de modo a identificar também o país de origem de cada produto classificado. Baseado no UPC - A, ele acabou criando um novo código, com 13 dígitos, que foi adotado em dezembro de 1976 com o nome EAN (*European Article Numbering System*).

 $789$  $99999 1234$ 

**Figura 15:** Exemplo de Código de barras – EAN – 13

Fonte: Disponível em: http://pt.shopify.com/blog/69456645-guia-completo-sobre-codigo-de-barra-no-brasil

Desde 1974, quando foi escaneado o primeiro código de barras nos Estados Unidos, as mudanças no universo do varejo e da indústria foram constantes e aceleradas. A automação trouxe efeitos imediatos na cadeia de suprimentos e, principalmente, na vida dos consumidores. Além de fornecer números exclusivos de identificação, os códigos padronizados também proporcionam informações adicionais, tais como: data de validade, números de série e números de lote.

Existe, atualmente no mercado, uma expectativa para que seja possível identificar os produtos comercializados no varejo, com a inclusão de dezenas de informações relacionadas a cada produto e com a isenção do pagamento de taxas e filiações para órgãos internacionais.

Com essa nova tendência mundial, "o código de barras bidimensional *QR-code* (*quick response code*)", é possível especificar até 7.079 caracteres numéricos, 4.296 caracteres alfa numéricos, 2.953 caracteres binários e até 1.817 caracteres *Kanji/Kana* (Japoneses). Além das infinitas aplicações utilizando o Código de Barras Bidimensional *QR – Code*, também é possível efetuar a leitura com seu aparelho celular, sem a utilização de *scanners* e leitores especializados.

**Figura 16:** Exemplo de código bidimensional - (QR – Code)

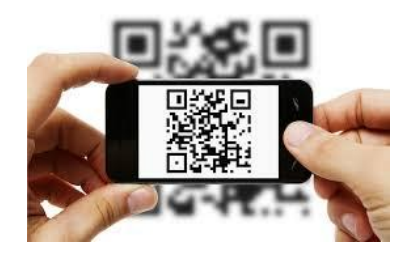

Fonte: Disponível em: quebeck.com.br/entendendo-o-funcionamento-do-data-matrix/

# **3.1.2 SISTEMA DE CODIFICAÇÃO NACIONAL**

A EAN, hoje GS1 Brasil – Associação Brasileira de Automação – é uma organização sem fins lucrativos que desenvolve padrões globais que possibilitam uma gestão eficiente da cadeia de suprimentos.

Foi fundada em 8 de novembro de 1983, com o nome de ABAC – Associação Brasileira de Automação Comercial – por intermédio da SEI – Secretaria Especial de Informática – que convocou empresas do comércio para refletir sobre as necessidades do setor com relação à automação comercial. Integra uma rede composta por 108 Organizações Membro ao redor do mundo, com sede em Bruxelas, sendo o padrão GS1 utilizado em 150 países, com mais de um milhão de empresas associadas, que há mais de 30 anos auxilia no desenvolvimento de padrões.

No Brasil, é a única responsável pelo licenciamento e administração dos padrões GS1 de identificação /codificação de produtos e serviços. O Sistema GS1 é aplicado em mais de 20 diferentes setores, desde produtos de alto consumo, logística, transporte, até segmentos específicos como saúde, defesa aeroespacial, etc.

A seguir, foram relacionados alguns tipos de Códigos de Barras do Sistema GS1 que se diferenciam, dependendo da sua aplicação.

## **EAN/UPC**

Pela agilidade e eficácia na captura de informações, o código EAN/UPC foi desenvolvido para leitura PDV (ponto de venda).

Na saída de loja do varejo (*check - out*) e em todas as etapas de movimentação de mercadorias ( atacado, armazéns, controle de distribuição e afins) usam-se os códigos EAN/UPC.

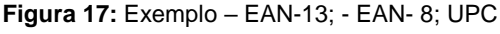

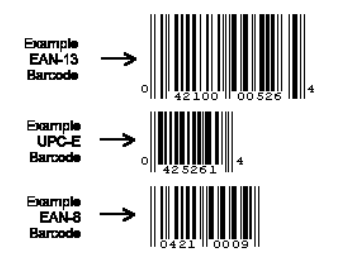

Fonte: Disponível em: www.barcodeisland.com/ean8.phtml

## **GS1 Data Bar**

Esse modelo de código está sendo bem aceito e utilizado no setor de frutas, verduras e legumes, pois é bem menor do que os códigos EAN/UPC e mesmo assim conseguem codificar informações adicionais como número de série, de lote e ainda validade.

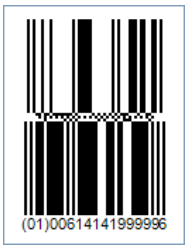

 **Figura 18:** GS1 Data Bar **Figura 19:** Fruta com o código GS1 Data Bar

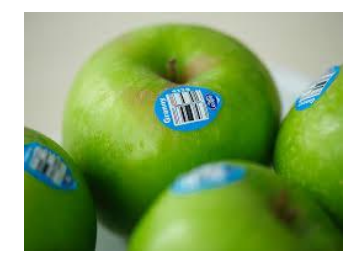

Fonte: Disponível em : www.neo Fonte: Disponível em: jornalentreposto.com.br/logística dynamic.co/Products/help/barcodeWPF3.0 59-embalagem/ /barcodes/ GS1DataBarStackedOmnidirectional.htm

**GS1 -128**

Quando o assunto for logística, o Suporte de Dados GS1-128 é o padrão ideal.

Esse modelo de código pode conter outras informações como: número de série, data de validade e até o número de lote de produção. A principal função desse código está nos setores de transporte, logística e saúde.

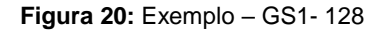

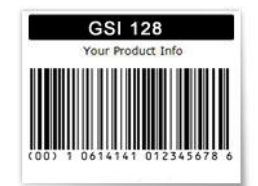

Fonte: Disponível em: www.barcode-generator.net/font/GSi-128

# **ITF-14**

É um código utilizado também para unidades logísticas de produtos identificados com GTIN – 13 ou GTIN – 12. Por garantir uma melhor leitura, pode ser impresso em substrato de baixa qualidade, como em caixas de papelão.

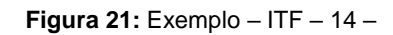

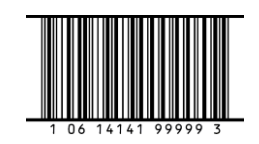

Fonte: Disponível em: www.gs1us.org/resouces/standards/itf-14-visuals.

## **3.1.3 – CÓDIGOS UPC-A E EAN-13**

Para que a informação do país de origem de um produto fosse identificada, surge a necessidade de acrescentar mais um dígito a cada código de barras, portanto elaborou-se o código de barras EAN, como já vimos anteriormente. Assim, ficou permitida a identificação do país de origem do produto, de forma que a mesma máquina leitora pudesse ler códigos UPC e EAN.

**Figura 22:** Exemplo de Código de barras - UPC – A 13

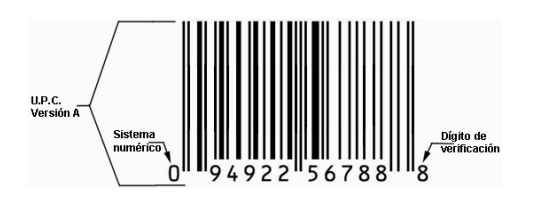

Fonte: Disponível em: www.monografias.com/trabajos42/ Fonte: Disponível em: http://pt.shopify. codigo-de-barra/ - com/blog/69456645 guia-completo-sobre-

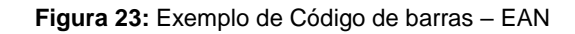

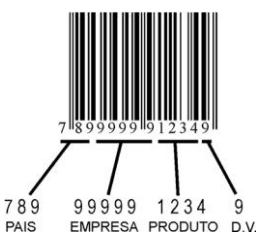

codigo-de-barra-no-brasil

Ambos os códigos são formados por listras verticais brancas e pretas, de espessuras diferenciadas, classificadas em: fina, média, grossa ou muito grossa. Para representar essas listras, são adotados os símbolos que veremos na tabela a seguir.

| <b>Listras</b>      | <b>Brancas</b> | <b>Pretas</b> |
|---------------------|----------------|---------------|
| <b>Fina</b>         |                |               |
| Média               | 00             | 11            |
| Grossa              | 000            | 111           |
| <b>Muito Grossa</b> | 0000           | 1111          |
|                     |                |               |

**Tabela 1-** Classificação das barras conforme espessura

Fonte: dados primários.

Os números que aparecem abaixo das listras no código de barras são equivalentes à elas.

A codificação consiste em representar o número escrito na base decimal em base binária, pois é essa a linguagem utilizada pelo computador e está sendo representada pelas barras verticais. Existem padrões de codificações internacionais estabelecidos, para permitir uma maior integração e troca de informações.

Para cada número do código de barras é associado um espaço de espessura fixa, que corresponderá a uma sequência de sete dígitos iguais a 1 ou 0.

Na Figura 14, podemos verificar um código UPC – A . Logo após as barras limites temos: **uma listra branca grossa – 000; uma listra preta média – 11; uma listra branca fina – 0 e uma listra preta fina – 1.** Essa sequência de listras gera a seguinte sequência de números binários: **0001101** que representa o número decimal: **0,** que será o primeiro dígito do código de barras.

De forma análoga, verifica-se que o próximo dígito é o **9** e está representado pela sequência de listras: **branca grossa – preta fina – branca fina – preta média,** e corresponde à sequência: **0001011.** 

Cada dígito do sistema de numeração decimal poderá ser codificado de duas formas de leitura, feitas pelo leitor óptico: se será da direita para esquerda ou da esquerda para a direita. Essa codificação é padronizada conforme a seguinte tabela:

| <b>Dígito</b>           | Do lado esquerdo | Do lado direito |  |
|-------------------------|------------------|-----------------|--|
| 0                       | 0001101          | 1110010         |  |
| 1                       | 0011001          | 1100110         |  |
| $\overline{2}$          | 0010011          | 1101100         |  |
| 3                       | 0111101          | 1000010         |  |
| 4                       | 0100011          | 1011100         |  |
| 5                       | 0110001          | 1001110         |  |
| 6                       | 0101111          | 1010000         |  |
| 7                       | 0111011          | 1000100         |  |
| 8                       | 0110111          | 1001000         |  |
| 9                       | 0001011          | 1110100         |  |
| Fonte: dados primários. |                  |                 |  |

**Tabela 2 –** Codificação padronizada dos dígitos do sistema de numeração decimal para o sistema binário(I)

Cada sequência do lado esquerdo tem um número ímpar de dígitos iguais a 1, e cada sequência do lado direito tem um número par de dígitos iguais a 1. Assim, o leitor óptico observa a paridade de cada sequência de sete dígitos e a máquina identifica imediatamente de que lado está sendo lido o código.

Com a adição de mais um dígito nos códigos EAN, surgiu a dificuldade de que o mesmo leitor óptico pudesse ler os códigos UPC e EAN.

Assim como surgiu o problema, logo surgiu a solução. Os EUA e Canadá, que utilizavam o código antigo, são identificados com um 0 na frente e o resto da codificação é feita utilizando-se do sistema anterior. Para os demais países, os primeiros dois ou três dígitos identificam o país.

No Brasil, por sua vez, o código de barras de todos os produtos produzidos começa com a sequência 789. Como houve a necessidade de adicionar um dígito e também manter o mesmo padrão de tamanho do código de barras, para não ter que modificar todas as leitoras, a ideia utilizada foi fazer com que o novo dígito estivesse implícito na forma de escrita de todos os outros. Assim, não houve modificação na codificação do lado direito, mas na codificação do esquerdo há uma variação dependendo do dígito inicial. Um dígito do lado esquerdo pode ser agora codificado com um número par ou ímpar de dígitos iguais a 1, como mostra a tabela a seguir:

| <b>Dígito</b>          | Lado esquerdo ímpar | Lado esquerdo par | Lado direito |  |
|------------------------|---------------------|-------------------|--------------|--|
| 0                      | 0001101             | 0100111           | 1110010      |  |
| 1                      | 0011001             | 0110011           | 1100110      |  |
| $\overline{2}$         | 0010011             | 0011011           | 1101100      |  |
| 3                      | 0111101             | 0100001           | 1000010      |  |
| 4                      | 0100011             | 0011101           | 1011100      |  |
| 5                      | 0110001             | 0111001           | 1001110      |  |
| 6                      | 0101111             | 0000101           | 1010000      |  |
| 7                      | 0111011             | 0010001           | 1000100      |  |
| 8                      | 0110111             | 0001001           | 1001000      |  |
| 9                      | 0001011             | 0010111           | 1110100      |  |
| Fonte: dados primários |                     |                   |              |  |

**Tabela 3 -** Codificação padronizada dos dígitos do sistema de numeração decimal para o sistema binário(II)

Para cada dígito inicial, escolhe-se uma alternância diferente de pares e ímpares, de acordo com o seguinte critério:

| Dígito inicial         | 1 <sup>2</sup> | 2º    | 3º    | 4º    | 5º    | 6º    |
|------------------------|----------------|-------|-------|-------|-------|-------|
| 0                      | ímpar          | ímpar | ímpar | ímpar | impar | ímpar |
| 1                      | ímpar          | ímpar | par   | ímpar | par   | par   |
| $\mathbf{2}$           | ímpar          | ímpar | par   | par   | ímpar | par   |
| 3                      | ímpar          | ímpar | par   | par   | par   | ímpar |
| 4                      | ímpar          | par   | ímpar | ímpar | par   | par   |
| 5                      | ímpar          | par   | par   | ímpar | ímpar | par   |
| 6                      | ímpar          | par   | par   | par   | ímpar | ímpar |
| 7                      | ímpar          | par   | ímpar | par   | ímpar | par   |
| 8                      | ímpar          | par   | ímpar | par   | par   | ímpar |
| 9                      | ímpar          | par   | par   | ímpar | par   | ímpar |
| Fonto: dodoo primórios |                |       |       |       |       |       |

**Tabela 4 –** Tabela de alternância padronizada

Fonte: dados primários.

Veja, por exemplo, um caderno quadriculado fabricado no Brasil que é identificado pelo código **7894494595363.** 

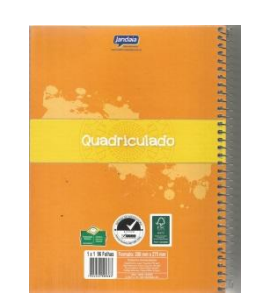

**Figura 24:** Caderno Quadriculado produzido no Brasil

Fonte: dados primários.

Como começa com a sequência **789**, o primeiro dígito, que estará implícito na codificação dos demais, é o sete. Consequentemente, deve-se usar o lado esquerdo e a seguinte ordem de codificação:

(8) ímpar; (9) par; (4) ímpar; (4) par; (9) ímpar; (4) par

Segundo a tabela de codificação do EAN 13, tem-se:

Para os dígitos do lado direito segue-se a tabela, não se preocupando com a paridade. Obtendo assim a seguinte codificação:

Obtemos assim o código de barras EAN:

**Figura 25:** Código de barras EAN – 13

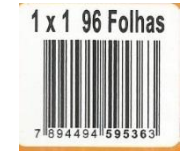

Fonte: Dados primários. Caderno Quadriculado da Figura 24

# **3.1.4 ESTRUTURA DO CÓDIGO DE BARRAS EAN – 13**

EAN – 13 é um código formado por 13 dígitos, onde cada dígito terá uma função específica, conforme a posição que ele ocupa.

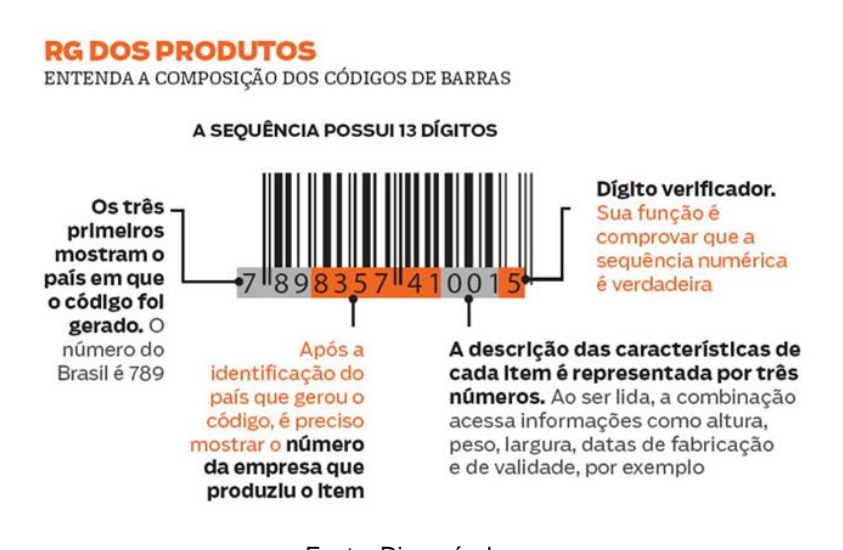

**Figura 26:** Código EAN -13 -

Fonte: Disponível em: http://www.gbnet.com.br/v2/codigo\_de\_barras\_fontes\_gs1\_gtin\_ean\_13\_para\_produto.html

Os três primeiros dígitos, como mostra a figura 26, identificam o país de origem do produto.

Confira a tabela com o **número identificador de cada país no código de barras**:

**Tabela 5:** Disponível em: http://www.eanbrasil.org.br

002-019: EUA & Canadá 020-029: Distribuição restringida 030-039: EUA (para medicamentos) 040-049: Distribuição restringida 045: Japão (também 049) 046: Federação da Rússia 050 – 059: Choupos 060–13: EUA 200–299: Distribuição restringida 300–379: França e Mônaco 380: Bulgária 383: Eslovênia 385: Croácia 387: Bósnia e Herzegovina 400 – 440: Alemanha 450-459: Japão 460-469: Rússia 470: Quirguistão 471: Taiwan 474: Estônia

475: Letônia 477: Lituânia 479: Sri Lanka 480: Filipinas 482: Ucrânia 484: República da Moldávia 485: República da Arménia 486: Geórgia 487: Cazaquistão 489: Hong Kong

490-499: Japão (JAN-13) 500-509: Reino Unido 520: Grécia 528: Líbano 529: Chipre 531: República da Macedónia 535: República de Malta 539: Irlanda 540–549: Bélgica & Luxemburgo 560: Portugal 569: Islândia 570-579: Dinamarca, Ilhas Feroé, Groelândia 590: Polônia 594: Roménia 599: Hungria 600-601: África do Sul 603: Gana 608: Bahrein 609: Maurícia 611: Marrocos 613: Argélia 619: Tunísia 621: Síria 622: Egito 624: Líbia 625: Jordânia 626: Irã 627: Kuwait 628: Arábia Saudita 629: Emirados Árabes Unidos 640-649: Finlândia 690-699: China 700-709: Noruega 729: Israel 730-739: Suécia 740: Guatemala 741: El Salvador 742: Honduras 743: Nicarágua 744: Costa Rica 745: Panamá 746: República Dominicana 750: México 754-755: Canadá 759: Venezuela 760-769: Suíça 770: Colômbia 773: Uruguai 775: Peru 777: Bolívia 779: Argentina 780: Chile 784: Paraguai 785: Peru 786: Equador 789-790: Brasil 800 – 839: Itália 840-849: Espanha, Andorra **850: Cuba** 858: Eslováquia 859: República Tcheca 860: Sérvia e Montenegro 865: Mongólia 867: Coréia do Norte 612 de 1869: Turquia 870-879: Holanda 880: Coréia do Sul 884: Camboja 885: Tailândia 888: Singapura 890: Índia 893: Vietnã 899: Indonésia 900-919: Áustria 930-939: Austrália 940-949: Nova Zelândia 955: Malásia 958: Macau

- 977: *International Standard Serial Number for Periodicals* (ISSN)
- 978: *International Standard Book Numbering* (ISBN)

979: *International Standard Music Number* (ISMN)

980: *Refund receipts* 981-982: *Common Currency Coupons* 990-999: *Coupons*

#### **3.2 DETECÇÃO DE ERROS**

Para que se tenha um entendimento de processo de detecção do erro, faz-se necessário a compreensão do dígito verificador. O dígito verificador não é um número qualquer que foi inserido por acaso. Ele é resultado de um algoritmo que se obtém a partir dos dígitos anteriores, obedecendo aos padrões do sistema adotado, com o intuito de certificar a validade de um código numérico, segundo a referência [14].

#### **3.2.1 DÍGITO VERIFICADOR NO CÓDIGO DE BARRAS EAN-13**

Considerando um produto que está identificado no sistema EAN-13 por uma sequência de dígitos:  $a_1, a_2, a_3, a_4, ..., a_{13}$ , sendo  $x = a_{13}$  o dígito verificador.

Seja  $\alpha = (a_1, a_2, a_3, a_4, ..., a_{12}, x)$ . O sistema EAN – 13 se utiliza de um vetor fixo, "vetor de pesos", identificado por:  $\gamma = (1,3,1,3,1,3,1,3,1,3,1,3,1)$ .

Calcula-se então, o produto escalar entre esses dois vetores

$$
\alpha. \gamma = (a_1, a_2, a_3, a_4, \dots, a_{12}, x). (1, 3, 1, 3, 1, 3, 1, 3, 1, 3, 1, 3, 1)
$$

 $\alpha. \gamma = a_1 + 3a_2 + a_3 + 3a_4 + a_5 + 3a_6 + a_7 + 3a_8 + a_9 + 3a_{10} + a_{11} + 3a_{12} + x$ 

Agora, o dígito verificador  $x$  é determinado de forma tal que a soma obtida seja múltiplo de 10, isto é,  $\alpha$ .  $\gamma \equiv 0 \pmod{10}$ .

**Exemplo 3.2.1.1** Baseado no código de barras do Caderno Quadriculado da Figura 23, verifica-se o código de barras EAN – 13: **7894494595363,** onde se pode notar que o dígito verificador é 3.

Aplicando o algoritmo, verifica-se:

Sendo  $\alpha = (7,8,9,4,4,9,4,5,9,5,3,6, x)$  e  $\gamma = (1,3,1,3,1,3,1,3,1,3,1,3,1)$ , então:

$$
\alpha. \gamma = 7 + (3 \times 8) + 9 + (3 \times 4) + 4 + (3 \times 9) + 4 + (3 \times 5) + 9 + (3 \times 5) + 3 + (3 \times 6) + x
$$

$$
\alpha.\gamma = 147 + x.
$$

Como  $147 + x \equiv 0 \pmod{10}$ , logo  $x = 3$ .

Portanto, o dígito verificador é o número 3. Assim sendo, a identificação do produto está correta.

Se no momento da digitação desse código ocorresse um erro e o código transmitido tivesse sido: 78944**0**4595363, o computador programado para fazer o algoritmo detectaria o erro, pois:

$$
\alpha. \gamma = 7 + (3 \times 8) + 9 + (3 \times 4) + 4 + (3 \times 0) + 4 + (3 \times 5) + 9 + (3 \times 5) + 3 + (3 \times 6) + 3
$$

 $\alpha. \gamma = 123$ , e 123  $\neq$  0 (mod 10).

Logo, o computador detectaria que foi cometido algum erro, porém não o identificaria.

#### **3.2.2 DÍGITO VERIFICADOR NO CÓDIGO DE BARRAS UPC-A**

Nesse modelo de sistema UPC-A, é utilizado um dígito a menos, porém o código é semelhante ao EAN – 13.

O "vetor de pesos" agora terá um dígito a menos:  $\gamma = (3,1,3,1,3,1,3,1,3,1,3,1)$ .

**Exemplo 3.2.2.1** O código de barras apresentado na Figura 13 é um exemplo de código UPC-A, e seu dígito verificador é o número 8.

Como,  $\alpha = (0.9, 4.9, 2.2, 5.6, 7.8, 8.8)$  e  $\gamma = (3.1, 3.1, 3.1, 3.1, 3.1, 3.1)$ , então:

$$
\alpha.\gamma = 0 + 9 + 12 + 9 + 6 + 2 + 15 + 6 + 21 + 8 + 24 + 8
$$

$$
\alpha.\gamma=120.
$$

Sabe-se que  $120 \equiv 0 \pmod{10}$  e, portanto a identificação do produto está correta.

Caso houvesse ocorrido também um erro na digitação desse código e a sequência de números informada fosse: 094922**65**7888, o computador acusaria um erro, pois a algoritmo detectaria a falha.

$$
\alpha.\gamma = 0 + 9 + 12 + 9 + 6 + 2 + 18 + 5 + 21 + 8 + 24 + 8
$$

$$
\alpha.\gamma=122.
$$

Logo,  $122 \not\equiv 0 \pmod{10}$ .

#### **3.2.3 ERRO HUMANO**

Devido a alguns fatores, em alguns momentos o leitor óptico não consegue fazer a leitura do código, portanto esse código deve ser digitado pelo operador. Ao fazer a digitação da sequência numérica, podem ocorrer erros. Segundo a referência [6] MILIES (2009), autores como D.F. *Beckley e J. Verhoeff* fizeram uma pesquisa e detectaram que os erros mais frequentes são: o *erro único*  $(\ldots a \ldots \rightarrow \ldots b \ldots)$ , com 79% de ocorrência, e o **erro de transposição** *adjacente* (...  $ab$  ...  $\rightarrow$  ...  $ba$  ...), com 10,2%, sendo que 10,8% dos demais erros ocorrem com frequências menores do que 1% cada.

Quando ocorre um erro de digitação, como o citado no **Exemplo 3.2.1.1**, e o computador consegue detectar o referido erro, se mais algum dígito também tivesse sido digitado errado, já não se pode ter certeza de que o erro seria detectado, pois poderia ocorrer uma compensação mútua dos valores e a soma continuaria sendo um múltiplo de 10.

Veja o mesmo **Exemplo 3.2.1.1,** em outra situação onde ocorre erro de transposição adjacente.

Sendo o código **7894494595363,** do referido exemplo, digitado **789494595363**, o erro cometido foi entre os números consecutivos  $a_5$  e  $a_6$ , pois os mesmos foram escritos em posições contrárias. Ao efetuar a verificação, teríamos:

$$
\alpha.\gamma = 7 + 24 + 9 + 12 + 9 + 12 + 4 + 15 + 9 + 15 + 3 + 18 + 3
$$
  

$$
\alpha.\gamma = 140
$$

E como 140 é múltiplo de 10, o computador não teria detectado o erro.

Verifica-se que o computador não detectará o erro, pois isso não será possível nesse sistema de codificação, se, e somente se, a diferença entre os dois dígitos consecutivos for igual a 5:

$$
|a_i - a_{i+1}| = 5.
$$

De fato, dentro do sistema EAN – 13, considerando dois dígitos consecutivos:  $a_i$  *e*  $a_{i+1}$ , *com* (*i* = 1,2,3, ..., 12), pelo vetor de pesos  $\gamma = (1,3,1,3,1,3,1,3,1,3,1,3,1)$ , tem-se que:

- Se i for impar, multiplica se  $a_i$  por 1,
- Se i for par, multiplica se  $a_i$  por 3.

#### **Demonstração:**

Sejam os vetores:

$$
\alpha = (a_1, ..., a_i, a_{i+1}, ..., a_{13}) \in \alpha' = (a_1, ..., a_{i+1}, a_i, ..., a_{13})
$$
 com *i* împar:

$$
\alpha. \gamma = (1. a_1 + \dots + 1. a_i + 3. a_{i+1} + \dots + 1. a_{13})
$$
  

$$
\alpha'. \gamma = (1. a_1 + \dots + 1. a_{i+1} + 3. a_i + \dots + 1. a_{13})
$$

Supondo-se que o erro não foi detectado, então:

$$
\alpha.\gamma \equiv 0 \ (mod\ 10) \ e \ \alpha'.\gamma \equiv 0 \ (mod\ 10)
$$

Daí, segue que:

$$
\alpha.\gamma\equiv\alpha'.\gamma\ (mod\ 10)
$$

1.  $a_1 + \cdots + 1$ .  $a_i + 3$ .  $a_{i+1} + \cdots + 1$ .  $a_{13} \equiv 1$ .  $a_1 + \cdots + 1$ .  $a_{i+1} + 3$ .  $a_i + \cdots + 1$ .  $a_{13}$  (mod 10)

$$
a_i + 3 \cdot a_{i+1} \equiv a_{i+1} + 3 \cdot a_i \pmod{10}
$$
  

$$
a_i + 3 \cdot a_{i+1} - a_{i+1} - 3 \cdot a_i \equiv 0 \pmod{10}
$$
  

$$
2 \cdot (a_{i+1} - a_i) \equiv 0 \pmod{10}
$$

Mas como,  $a_i$  e  $a_{i+1} \in A = \{0,1,...,9\}$ , então  $|a_i - a_{i+1}| = 5$ .

Reciprocamente, se  $|a_i - a_{i+1}| = 5$ , então o erro de transposição entre os consecutivos  $a_i \in a_{i+1}$ ,  $(a_i \neq a_{i+1})$  não será detectado.

Considerando  $a_{i+1} > a_i$ , tem-se que:

$$
a_{i+1} - a_i = 5 \Rightarrow 2 \cdot (a_{i+1} - a_i) = 10
$$

Daí, segue que:

10|2. $(a_{i+1} - a_i)$  $\Rightarrow$  10 | 1.  $a_i$  + 3.  $a_{i+1}$  – 1.  $a_{i+1}$  – 3.  $a_i$  $\Rightarrow$  10| (1.  $a_i + 3$ .  $a_{i+1}$ ) – (1.  $a_{i+1} + 3$ .  $a_i$ )  $\Rightarrow$  (1.  $a_i + 3 \cdot a_{i+1}$ ) – (1.  $a_{i+1} + 3 \cdot a_i$ )  $\equiv$  0 (mod 10)  $\Rightarrow$  1.  $a_i + 3$ .  $a_{i+1} \equiv 1$ .  $a_{i+1} + 3$ .  $a_i$  (mod 10) Logo,

1.  $a_1 + \cdots + 1$ .  $a_i + 3$ .  $a_{i+1} + \cdots + 1$ .  $a_{13} \equiv 1$ .  $a_1 + \cdots + 1$ .  $a_{i+1} + 3$ .  $a_i + \cdots + 1$ .  $a_{13}$  (mod 10)

 $\alpha. \gamma \equiv \alpha'. \gamma \ (mod \ 10)$ 

Como  $\alpha$ .  $\gamma \equiv 0 \pmod{10}$ , então  $\alpha'$ .  $\gamma \equiv 0 \pmod{10}$ . De fato o erro não será detectado.

Para *i* par, a demonstração é análoga.

Voltando ao **Exemplo 3.2.1.1,** onde a troca dos números consecutivos 4 e 9 não foi detectada, pois |9 – 4|= 5.

Induzindo um pouco de linguagem geral, facilitaremos esta exposição. Denotando por A o conjunto de valores que podem assumir os dígitos utilizados na codificação. Por exemplo, no caso dos códigos UPC e EAN da seção anterior, esse conjunto é:

$$
A = \{x \in \mathbb{Z} \mid 0 \le x \le m - 1\}
$$

O vetor com os dados  $\alpha' = (a_1, a_2, a_3, a_4, ..., a_{n-1})$  será chamado de vetor de informação e o vetor, já acrescido do dígito de verificação, será chamado de número ou vetor de identificação, cuja notação será  $\alpha$ .

#### **Definição:**

Sejam  $\gamma = (\gamma_1, ..., \gamma_n)$ , com  $\gamma_i \in A$ ,  $1 \le i \le n$  um vetor de pesos e  $c \in A$  um inteiro fixado. Dados dois inteiros positivos  $m e n e$  um conjunto de números

 $a_1, a_2, a_3, a_4, \ldots, a_{n-1}$  tais que  $a_1 \in A$ ,  $1 \le i \le n-1$ , define-se o número de verificação  $a_n$  como o único elemento de A que verifica a equação:

$$
\sum_{i=1}^n a_i \cdot \gamma_i \equiv c \ (mod \ m).
$$

Um sistema de codificação assim definido será denotado por  $C = (A, m, n, c, \gamma)$ .

Nota-se que, frequentemente,  $A = \{0, 1, ..., m-1\}$ . Nesse caso, tomando classes *módulo m*, tem-se que  $a_n$  é o único elemento de  $A$  que verifica:

$$
[a_n] = [\gamma_n]^{-1} \cdot \left( [c] - \sum_{i=1}^{n-1} [a_i] \cdot [y_i] \right).
$$

O Teorema a seguir descreve a capacidade que tem um sistema definido da forma  $C = (A, m, n, c, \gamma)$ , para detectar os erros mais frequentes.

**Teorema –** Capacidade de detecção de erros.

Sejam *m um inteiro positivo e*  $\gamma = (\gamma_1, ..., \gamma_n)$  *um vetor de pesos. Suponha que um vetor de identificação*  $\alpha = (a_1, ..., a_n)$  (onde tem-se que  $0 \le a_1 < m$ , para  $a_2$ *todo índice i,*  $1 \le i \le n$ ) *satisfaz a condição:* 

$$
\alpha.\gamma = a_1.\gamma_1 + \dots + a_n.\gamma_n \equiv c \ (mod \ m)
$$

*Então,*

- *(i) Todo erro consiste numa única alteração na posição i-ésima será detectado se, e somente se,*
- (ii) *Todo erro de transposição da forma*  $a_i$   $a_i$   $a_j$   $a_j$   $a_l$   $a_k$   $a_k$   $a_k$  *será* detectado se, e somente se,  $mdc(\gamma_i - \gamma_i)$

#### **Demonstração:**

(i) Seja  $\alpha = (a_1, a_2, ..., a_i, ..., a_n)$ . Suponha que o dígito  $a_i$  tenha sido trocado por outro dígito  $b_i \in \beta = (a_1, a_2, ..., b_i, ..., a_n)$  seja o vetor resultante da troca. Neste caso o erro não será detectado se, e somente se,  $\alpha$ .  $\gamma \equiv \beta$ .  $\gamma$  (mod m), isto é, se, e somente se,  $m|(a_i$ bivi.

(∈) Suponha que  $mdc(y_i, m) = 1$  e que o erro não foi detectado. Então segue que  $m|(a_i - b_i)\gamma_i$ . Como, por hipótese,  $\gamma_i$  e m são primos, tem-se que  $m|(a_i - b_i)$ . Mas,  $0 \le a_i, b_i < m$  e assim  $a_i - b_i = 0$ , ou seja  $a_i = b_i$  (Absurdo!).

 $(\Rightarrow)$  Suponha que todo erro é detectado e que  $mdc(\gamma_i)$ 

Sejam 
$$
x_i = a_i + \frac{m}{d} e y_i = a_i - \frac{m}{d}
$$
.

Afirmação: ,  $0 \le x_i < m$  ou ,  $0 \le y_i < m$ .

De fato, se  $m \le x_i$  e  $y_i < 0$ , então  $m \le a_i + \frac{m}{n}$  $\frac{m}{d}$ ,  $a_i - \frac{m}{d}$  $\frac{m}{d}$  < 0 e assim  $m - \frac{m}{d}$  $\frac{m}{d} < \frac{m}{d}$  $\frac{m}{d}$ . Portanto,  $md < 2m$  e então  $d < 2$  (Absurdo!).

Seja  $b_i = x_i$ ou  $y_i$  satisfazendo  $0 \leq b_i < m$ , então,  $(a_i - b_i)\gamma_i = \left(\pm \frac{m}{d}\right)$  $\frac{m}{d}$  $m(\pm \frac{\gamma}{2})$  $rac{r_i}{d}$ 

Isto é, o erro que substitui  $a_i$  por  $b_i$ não é detectado (Absurdo!).

(ii) Seja  $\alpha = (a_1, a_2, ..., a_i, ..., a_i, ..., a_n)$ . Suponha que os dígitos  $a_i$  e tenham sido trocados e  $\beta = (a_1, a_2, ..., a_i, ..., a_n)$  seja p vetor resultante da troca. Neste caso o erro não será detectado se, e somente se,  $\alpha$ .  $\gamma \equiv \beta$ .  $\gamma$  (*mod m*), isto é, se e somente se,  $m|(a_i$  $a$ j $y$ i $-y$ j.

 $(\Leftarrow)$ Suponha que  $mdc(\gamma_i - \gamma_i, m) = 1$  e que o erro não foi detectado. Então segue que  $(m|(a_i - a_j)(\gamma_i - \gamma_j))$ . Como, por hipótese,  $\gamma_i - \gamma_j$  e m são primos,

tem-se que  $m|(a_i-a_i)$ . Mas  $0 \le a_i, a_i < m$  e assim  $a_i-a_i = 0$ , ou seja  $a_i$  (Absurdo!).

 $(\Rightarrow)$  Suponha que todo erro é detectado e que  $mdc(\gamma_i-\gamma_i,m)=d\neq 1$ . Usando as ideias anteriores, tem-se que, se  $a_i = a_i + \frac{m}{l}$  $\frac{m}{d}$  ou  $a_j = a_i - \frac{m}{d}$  $\frac{m}{d}$ , então o erro de transposição cometido entre  $a_i$  e  $a_j$  não é detectado (Absurdo!).

O resultado desse teorema garante que a melhor forma de se ter certeza de que o sistema de codificação será capaz de detectar todos os erros únicos e todos os erros de transposição (contigua ou não) é tomar para o valor de  $m$  um número primo.

Verifica-se, então, a importância da escolha dos elementos que compõem um sistema numérico de detecção de erros, para que seja o mais abrangente possível.

Vale ressaltar que foram analisados apenas os casos de erros mais comuns e que, para os demais casos, tem-se que analisar as particularidades de cada um.

# **CONCLUSÃO**

A Matemática está presente em todas as áreas da tecnologia, em tudo que já surgiu e que ainda surgirá.

Este trabalho foi elaborado para mostrar que o Código de Barras se tornou uma tecnologia indispensável para as indústrias e comércios de um modo geral, pois "agilizou" o atendimento à clientes, o controle e a identificação de produtos, a entrada e a saída de mercadorias, entre outras funções, em todos os setores, num âmbito mundial.

O Código de Barras é, e continuará sendo, objeto de pesquisa. Desde a década de 70, quando surgiu nos Estados Unidos, até os dias atuais foram descobertas diversas maneiras de se trabalhar com esta tecnologia, com o

intuito de diminuir as filas em bancos, supermercados, entre outros estabelecimentos, deixando tudo mais rápido e eficaz, e tornou-se, assim, uma unanimidade mundial.

Abordamos este assunto de forma clara e objetiva, explicando e exemplificando o tema, de modo a mostrar a Matemática envolvida por detrás dos códigos de barras.

Enfocamos os possíveis erros humanos que podem, eventualmente ocorrer e de que forma poderão ser corrigidos utilizando teorias matemáticas, sendo todas demonstradas e exemplificadas.

# **REFERÊNCIAS**

[1] FINI, Maria Inês. *Controle dos Códigos de Identificação.* Revista do Professor – Atualidades, SEESP, Edição nº 2, p.70 – 75, 2009.

[2] GESTÃO DE SISTEMA DE CODIFICAÇÃO DE BARRAS DO BRASIL Ltda – Padrão EAN-13. Disponível em: http://www.gs1-ean13.com.br/. Acesso em: 15 fev. 2016.

[3] GS1 BRASIL (Associação Brasileira de Automação). Disponível em: http://www.gs1.br.org/. Acesso em: 15 fev. 2016.

[4] HEFEZ, Abramo. *Elementos de Aritmética.* 2. ed. Rio de Janeiro: SBM, 2011. (Coleção do Professor de Matemática).

[5] MILIES, Francisco César Polcino & COELHO, Sonia Pitta. *Números: Uma Introdução à Matemática.* 3. ed. 2. reimpr. – São Paulo: Editora da Universidade de São Paulo, 2006. (Acadêmica; 20).

[6] POLCINO MILIES, C. *A Matemática dos Códigos de Barras.* Programa de Iniciação Científica da OBMEP, 2009, v., p. 131-179.

[7] SÃO PAULO (Estado) Secretaria da Educação. Currículo do Estado de São Paulo: *Matemática e suas tecnologias /* Secretaria da Educação; coordenação geral, Maria Inês Fini; coordenação de área, Nilson José Machado. – 1.ed. Atual. – São Paulo: SE,2012.

[8] BARCODEISLAND. Disponível em: http://www.bardoisland.com/ean13.phtml. Acesso em: 30 jul 2016.

[9] CÓDIGO DE BARRAS – CONCEITOS BÁSICOS E UTILIZAÇÃO NO VB. Disponível em: <http://www.marcoratti.net/cod\_bar.htm>. Acesso em: 30 jul 2016.

[10] GS1-BRASIL.Disponível em:

http://www.eanbrasil.org.br/main.jsp?lumPageId=FF8080810CC51BE1010CCA 6BA8BB4BFB&lumDS=default&itemId=FF8080810D131846010D1846856F025 8>. Acesso em: 25 agos 2016.

[11] MEDIA IDENTIFICATION NUMBERS. Disponível em: <http://www.milk.com/barcode/>. Acesso em: 20 jun 2016.

[12] PONTO & VÍRGULA. Disponível em: http://www.pontosevirgulas.hpg.ig.com.br/pontos\_interessantes/codigo\_barras. Acesso em: 30 jul 2016.

[13] DIAS, Eduardo Marques. Código de Barras. Universidade Católica de Brasília. Departamento de Matemática.

[14] TAKAHASHI, Cássia Regina dos Santos. A Matemática dos Códigos de Barras. Universidade Estadual Paulista, 2013.

[15] Wikipédia – A enciclopédia livre – Disponível em: https://pt.wikipedia.org/wiki/C%C3%B3codigo-fonte. Acesso em: 30 jul 2016.